boolean & if Statements

# **AP Computer Science**

Credit: Slides are modified with permission from Barry Wittman at Elizabethtown College

This work is licensed under an Attribution-NonCommercial-ShareAlike 3.0 Unported License

# The boolean Type

#### The boolean type

- The boolean type keeps track of whether something is true or false
- Declaration of a boolean variable is like:

```
boolean value;
```

#### Storage for a boolean

#### boolean value;

- This line of code creates a box named value designed only to hold booleans
- It cannot be used to store numbers

value

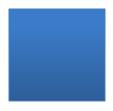

#### Assignment for a boolean

```
value = false;
```

- This line of code stores false into value
- Remember the = operator is like an arrow pointing left

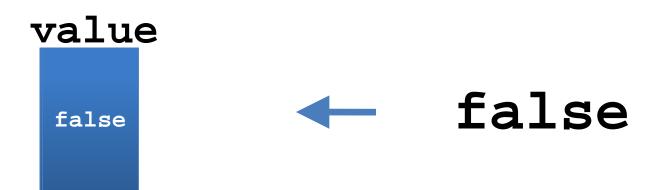

# Operations on booleans

#### Operations on booleans

- Why would we want to do operations on booleans?
- Like numerical types, we can combine booleans in various ways.
- You might be familiar with these operations if you have taken a course in logic.

#### The! Operator

- The **NOT** operator
- Changes a true into a false or a false into a true

| ×     | !x    |
|-------|-------|
| true  | false |
| false | true  |

## Combining booleans

- We can combine statements in logic together to make other interesting statements
- The way we combine them makes a difference,
   e.g.
  - Politicians lie (True)
  - Cast iron sinks (True)
  - Politicians lie in cast iron sinks.
     (Absurd)

# The && Operator

- The AND operator
- It gives back true only if both things being combined are true
- If I can swim AND the pool is not filled with acid, then I will survive

| x     | y     | x && y |
|-------|-------|--------|
| true  | true  | true   |
| true  | false | false  |
| false | true  | false  |
| false | false | false  |

# The | Operator

- The **OR** operator
- It gives back true if either or both things being combined are true
- If I get punched in the face OR kicked in the stomach, then I will be in pain

| x     | Y     | x    y |
|-------|-------|--------|
| true  | true  | true   |
| true  | false | true   |
| false | true  | true   |
| false | false | false  |

#### **Quick Check**

```
(!true && (false | (false | true)))
```

- Is this expression true or false?
- It is false

#### **Short circuit evaluation**

- In some circumstances, Java does not check the whole expression:
- (true | (some complicated expression))
  - Ignores everything after | and gives back true
- (false && (some complicated expression))
  - Ignores everything after && and gives back false

## Laws of Boolean Algebra

#### Absorption Law

- A || (A && B) = A
- A && (A || B) = A

#### Distributive Law

- A && (B || C) = A && B || A && C
- $A \parallel (B \&\& C) = (A \parallel B) \&\& (A \parallel C)$

For more rules: <a href="http://mathworld.wolfram.com/BooleanAlgebra.html">http://mathworld.wolfram.com/BooleanAlgebra.html</a>

## DeMorgan's Law

- DeMorgan was a British mathematician who showed the importance of several logic rules.
- Two of these:
  - !(A && B) is equivalent to !A || !B
  - !(A || B) is equivalent to !A && !B
- These come in very handy and are often tested on the AP Exam

## **Precedence of Operators**

| Operators      | Precedence                        |
|----------------|-----------------------------------|
| postfix        | expr++ expr                       |
| unary          | ++exprexpr!                       |
| multiplicative | * / %                             |
| additive       | + -                               |
| relational     | < > <= >=                         |
| equality       | == !=                             |
| logical AND    | &&                                |
| logical OR     | II                                |
| assignment     | = += -= *= /= %= &= ^=  = <<= >>= |

# **Conditional Execution**

#### Conditional execution

- So far we have only considered Java programs that do one thing after another, in sequence
- Our programs have not had the ability to choose between different possibilities
- Now, they will!

#### Behold!

• The if-statement:

```
int x = 4;
if( x < 5 )
    System.out.println("x is small!");</pre>
```

- x is small! will only print out if x is less than
- In this case, we know it is, but x could come from user input

#### Anatomy of an if

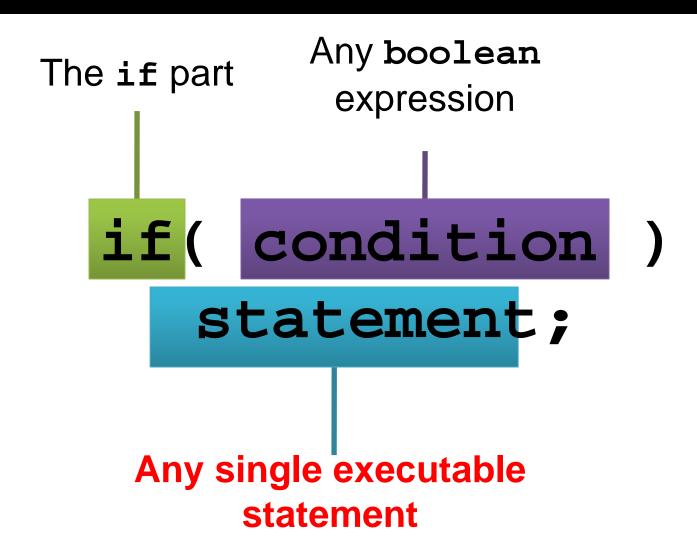

#### The idea of an if

- It is simply a decision
- A very natural if-then sort of relationship
- If the condition is true, then do something
- For example:
  - If I win a million dollars,
  - Then I will yodel like an insane Swiss monkey

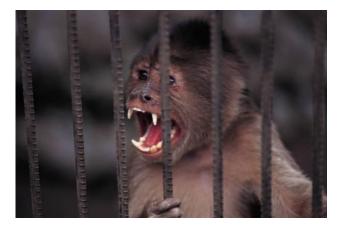

## Multiple Statements and Nesting

# What if you need to do several things conditionally?

- Use braces to treat a group of statements like a single statement
- I would encourage you to use this style all the time!

```
if( x == 4 )
{
    System.out.println("I dislike 4");
    System.out.println("Let us change
x.");
    x = 10;
}
```

#### An if with multiple statements

```
condition
statement1;
statement2;
statementN;
```

Multiple statements

# Conditions

#### Conditions in the if

- Any statement that evaluates to a boolean is legal
- Examples:
  - x == y
  - true
  - (1 + 2) < 5
  - s.equals("Help me!") && (z < 4)

#### Comparison

- The most common condition you will find is a comparison between two things
- In Java, that comparison can be:
  - == equals
  - != does not equal
  - less than
  - <= less than or equal to</p>
  - > greater than
  - >= greater than or equal to

#### **Equals**

- You can use the == operator to compare any two things of the same type
- Different numerical types can be compared as well (3 == 3.0)
- Be careful with double types, 0.333333333 is not equal to 0.33333332

```
int x = 3;
if( x == 4 )
    System.out.println("Does this print?");
```

#### **Not Equals**

- Any place you can use the == operator, you can use the != operator
- If == gives true, the != operator will always give false, and vice versa
- If you want to negate a condition, you can always use the ! as a not

```
<u>if(x!=4)</u>
```

is the same as

```
if(!(x == 4))
```

#### = != ==

- Remember, a single equal sign (=) is the assignment operator (think of a left-pointing arrow)
- A double equals (==) is a comparison operator

```
int y = 10;
if( y = 6 ) //compiler error!
```

```
boolean b = false;
if( b = false ) //no error but confusing
```

# Less Than (or Equal To)

- Inequality is very important in programming
- You may want to take an action as long as a value is below a certain threshold
- For example, you might want to keep bidding at an auction until the price is greater than what you can afford

```
if( x <= 4 )
    System.out.println("x is less than</pre>
```

Watch for strict inequality (<) vs. non-strict inequality (<)

# **Greater Than (or Equal To)**

- Just like less than or equal to, except the opposite
- Note that the opposite of <= is > and the opposite of >= is <</li>
- Thus,
  - !(  $x \le y$  ) is equivalent to ( x > y )
  - !( x >= y ) is equivalent to ( x < y )